Praktische Informatik 3: Funktionale Programmierung Vorlesung 4 vom 06.11.2012: Typvariablen und Polymorphie

Christoph Lüth

Universität Bremen

Wintersemester 2012/13

## Fahrplan

- ► Teil I: Funktionale Programmierung im Kleinen
	- $\blacktriangleright$  Einführung
	- $\blacktriangleright$  Funktionen und Datentypen
	- $\blacktriangleright$  Rekursive Datentypen
	- $\blacktriangleright$  Typvariablen und Polymorphie
	- ► Funktionen höherer Ordnung I
	- <sup>I</sup> Funktionen höherer Ordnung II
	- $\blacktriangleright$  Typinferenz
- ► Teil II: Funktionale Programmierung im Großen
- ▶ Teil III: Funktionale Programmierung im richtigen Leben

## Inhalt

- ▶ Letzte Vorlesung: rekursive Datentypen
- **Diese Vorlesung:** 
	- $\triangleright$  Abstraktion über Typen: Typvariablen und Polymorphie
	- **Arten der Polymorphie:** 
		- **Parametrische Polymorphie**
		- ▶ Ad-hoc Polymorphie

Ähnliche Datentypen der letzten Vorlesung

 $data$  Lager  $=$  Leeres Lager Lager Artikel Menge Lager data Einkaufswagen = Leerer Wagen Einkauf Artikel Menge Einkaufswagen  $data$  Path  $=$  Cons Id Path | Mt **data** MyString  $=$  Empty Cons Char MyString

- $\blacktriangleright$  ein konstanter Konstruktor
- $\blacktriangleright$  ein linear rekursiver Konstruktor

# Ähnliche Funktionen der letzten Vorlesung

 $\blacktriangleright$  Pfade:

```
cat \tcdot \tcdot Path \rightarrow Path \rightarrow Path
cat Mt p = pcat (Cons p ps) qs = Cons p (cat ps qs)
rev :: Path \rightarrow Pathrev Mt = Mt
rev (Cons p ps) = cat (rev ps) (Cons p Mt)
```
#### ▶ Zeichenketten:

cat :: MyString  $\rightarrow$  MyString  $\rightarrow$  MyString cat Empty  $t = t$ cat (Cons c s)  $t =$ Cons c (cat s t)

$$
\begin{array}{lll} \mathsf{rev} &::& \mathsf{MyString} \rightarrow& \mathsf{MyString} \\ \mathsf{rev} & \mathsf{Empty} &= \mathsf{Empty} \\ \mathsf{rev} & \mathsf{(Cons c t)} = \mathsf{cat} \; (\mathsf{rev t}) \; (\mathsf{Cons c} \; \mathsf{Empty}) \end{array}
$$

## Ähnliche Funktionen der letzten Vorlesung

```
kasse :: Einkaufswagen \rightarrow Int
kasse LeererWagen = 0kasse (Einkauf a m e) = cent a m+ kasse e
```

```
inventur :: Lager \rightarrow Int
in ventur Leeres Lager = 0inventur (Lager a m \vert) = cent a m+ inventur l
```

```
len :: MyString \rightarrow Intlen Empty = 0len (Cons c str) = 1+ len str
```
 $\blacktriangleright$  ein Fall pro Konstruktor

 $\blacktriangleright$  linearer rekursiver Aufruf

# Die Lösung: Polymorphie

#### Definition (Polymorphie)

Polymorphie ist Abstraktion über Typen

#### Arten der Polymorphie

- **Parametrische Polymorphie (Typvariablen):** Generisch über alle Typen
- $\triangleright$  Ad-Hoc Polymorphie (Überladung): Nur für bestimmte Typen

## Parametrische Polymorphie: Typvariablen

 $\triangleright$  Typvariablen abstrahieren über Typen

```
data List \alpha = Empty
                   | Cons α ( L i s t α)
```
- $\triangleright$   $\alpha$  ist eine Typvariable
- <sup>I</sup> *α* kann mit Id oder Char instantiiert werden
- $\blacktriangleright$  List  $\alpha$  ist ein polymorpher Datentyp
- $\triangleright$  Typvariable  $\alpha$  wird bei Anwendung instantiiert
- $\blacktriangleright$  Signatur der Konstruktoren

Empty :: List  $\alpha$ Cons ::  $\alpha \rightarrow$  List  $\alpha \rightarrow$  List  $\alpha$ 

▶ Typkorrekte Terme: Typ Empty

▶ Typkorrekte Terme: Typ Empty List *α*

▶ Typkorrekte Terme: Typ Empty List *α* Cons 57 Empty

▶ Typkorrekte Terme: Typ Empty List *α* Cons 57 Empty List Int

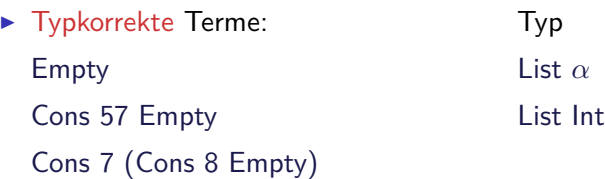

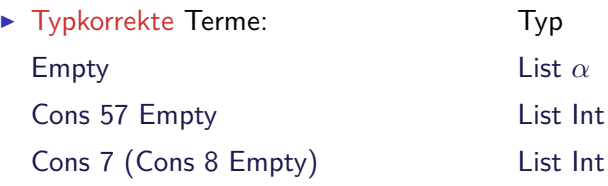

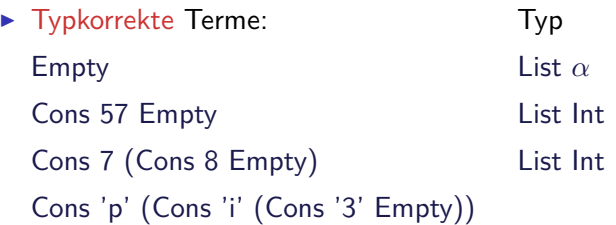

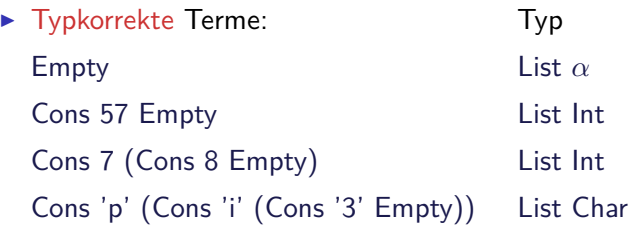

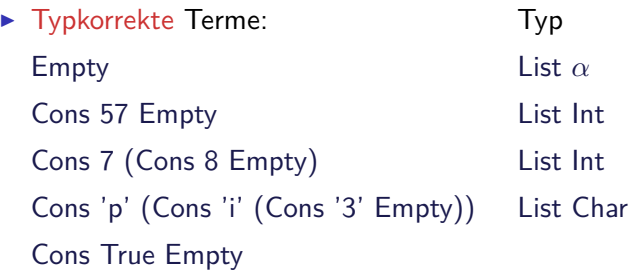

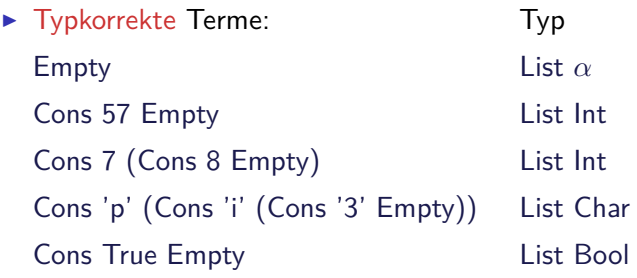

 $\blacktriangleright$  Nicht typ-korrekt: Cons 'a' (Cons 0 Empty) Cons True (Cons 'x' Empty)

wegen Signatur des Konstruktors:

Cons ::  $\alpha \rightarrow$  List  $\alpha \rightarrow$  List  $\alpha$ 

### Polymorphe Funktionen

**Parametrische Polymorphie für Funktionen:** 

cat :: List  $\alpha \rightarrow$  List  $\alpha \rightarrow$  List  $\alpha$ cat Empty  $ys = ys$ cat (Cons  $x$  xs) ys = Cons  $x$  (cat xs ys)

 $\blacktriangleright$  Typvariable  $\alpha$  wird bei Anwendung instantiiert:

cat ( Cons 3 Empty) ( Cons 5 ( Cons 57 Empty ) ) cat ( Cons 'p' ( Cons 'i' Empty ) ) ( Cons '3' Empty )

aber nicht

cat ( Cons True Empty) ( Cons 'a' ( Cons 0 Empty))

- $\blacktriangleright$  Typvariable: vergleichbar mit Funktionsparameter
- $\blacktriangleright$  Restriktion: Typvariable auf Resultatposition?

Beispiel: Der Shop (refaktoriert)

 $\blacktriangleright$  Einkaufswagen und Lager als Listen:

**type** Lager =  $((Artikel, Menge))$ 

**type** Einkaufswagen =  $((Artikel, Menge))$ 

- **F** Gleicher Typ!
	- $\blacktriangleright$  Bug or Feature?

Beispiel: Der Shop (refaktoriert)

 $\blacktriangleright$  Einkaufswagen und Lager als Listen:

**type** Lager  $=$   $($  Artikel, Menge)

**type** Einkaufswagen  $=$   $($  Artikel, Menge)

- $\triangleright$  Gleicher Typ!
	- $\blacktriangleright$  Bug or Feature?
- $\blacktriangleright$  Lösung: Datentyp verkapseln

```
data Lager = Lager ( Artikel, Menge)]deriving (Eq. Show)
data Einkaufswagen = Einkaufswagen [(Artikel, Menge)
             deriving (Eq. Show)
```
- $\triangleright$  Mehr als eine Typvariable möglich
- $\triangleright$  Beispiel: Tupel (kartesisches Produkt, Paare)

**data** Pair  $\alpha \beta$  = Pair  $\alpha \beta$ 

 $\blacktriangleright$  Signatur des Konstruktors:

Pair ::  $\alpha \rightarrow \beta \rightarrow$  Pair *α β* 

- $\triangleright$  Mehr als eine Typvariable möglich
- $\triangleright$  Beispiel: Tupel (kartesisches Produkt, Paare)

**data** Pair  $\alpha$   $\beta$  = Pair  $\alpha$   $\beta$ 

 $\blacktriangleright$  Signatur des Konstruktors:

Pair ::  $\alpha \rightarrow \beta \rightarrow$  Pair  $\alpha \beta$ 

▶ Beispielterm Typ Pair 4 'x'

- $\triangleright$  Mehr als eine Typvariable möglich
- $\triangleright$  Beispiel: Tupel (kartesisches Produkt, Paare)

**data** Pair  $\alpha$   $\beta$  = Pair  $\alpha$   $\beta$ 

 $\blacktriangleright$  Signatur des Konstruktors:

Pair ::  $\alpha \rightarrow \beta \rightarrow$  Pair  $\alpha \beta$ 

▶ Beispielterm Typ Pair 4 'x' Pair Int Char

- $\triangleright$  Mehr als eine Typvariable möglich
- **Beispiel: Tupel (kartesisches Produkt, Paare)**

**data** Pair  $\alpha$   $\beta$  = Pair  $\alpha$   $\beta$ 

 $\blacktriangleright$  Signatur des Konstruktors:

Pair ::  $\alpha \rightarrow \beta \rightarrow$  Pair *α β* 

▶ Beispielterm Typ Pair 4 'x' Pair Int Char Pair (Cons True Empty) 'a'

- $\triangleright$  Mehr als eine Typvariable möglich
- **Beispiel: Tupel (kartesisches Produkt, Paare)**

**data** Pair  $\alpha$   $\beta$  = Pair  $\alpha$   $\beta$ 

 $\blacktriangleright$  Signatur des Konstruktors:

Pair ::  $\alpha \rightarrow \beta \rightarrow$  Pair  $\alpha \beta$ 

▶ Beispielterm Typ Pair 4 'x' Pair Int Char Pair (Cons True Empty) 'a' Pair (List Bool) Char

- $\triangleright$  Mehr als eine Typvariable möglich
- $\triangleright$  Beispiel: Tupel (kartesisches Produkt, Paare)

**data** Pair  $\alpha$   $\beta$  = Pair  $\alpha$   $\beta$ 

 $\blacktriangleright$  Signatur des Konstruktors:

Pair ::  $\alpha \rightarrow \beta \rightarrow$  Pair  $\alpha \beta$ 

▶ Beispielterm Typ Pair 4 'x' Pair Int Char Pair (Cons True Empty) 'a' Pair (List Bool) Char Pair  $(3+4)$  (Cons 'a' Empty)

- $\triangleright$  Mehr als eine Typvariable möglich
- $\triangleright$  Beispiel: Tupel (kartesisches Produkt, Paare)

**data** Pair  $\alpha$   $\beta$  = Pair  $\alpha$   $\beta$ 

 $\blacktriangleright$  Signatur des Konstruktors:

Pair ::  $\alpha \rightarrow \beta \rightarrow$  Pair  $\alpha \beta$ 

Beispielterm Typ Pair 4 'x' Pair Int Char Pair (Cons True Empty) 'a' Pair (List Bool) Char Pair  $(3+4)$  (Cons 'a' Empty) Pair Int (List Char)

- $\triangleright$  Mehr als eine Typvariable möglich
- $\triangleright$  Beispiel: Tupel (kartesisches Produkt, Paare)

**data** Pair  $\alpha$   $\beta$  = Pair  $\alpha$   $\beta$ 

 $\blacktriangleright$  Signatur des Konstruktors:

Pair ::  $\alpha \rightarrow \beta \rightarrow$  Pair  $\alpha \beta$ 

Beispielterm Typ Pair 4 'x' Pair Int Char Pair (Cons True Empty) 'a' Pair (List Bool) Char Pair  $(3+4)$  (Cons 'a' Empty) Pair Int (List Char) Cons (Pair 7 'x') Empty

- $\triangleright$  Mehr als eine Typvariable möglich
- $\triangleright$  Beispiel: Tupel (kartesisches Produkt, Paare)

**data** Pair  $\alpha$   $\beta$  = Pair  $\alpha$   $\beta$ 

 $\blacktriangleright$  Signatur des Konstruktors:

Pair ::  $\alpha \rightarrow \beta \rightarrow$  Pair  $\alpha \beta$ 

Beispielterm Typ Pair 4 'x' Pair Int Char Pair (Cons True Empty) 'a' Pair (List Bool) Char Pair  $(3+4)$  (Cons 'a' Empty) Pair Int (List Char) Cons (Pair 7 'x') Empty List (Pair Int Char)

## Vordefinierte Datentypen: Tupel und Listen

- ► Eingebauter syntaktischer Zucker
- $\blacktriangleright$  Tupel sind das kartesische Produkt

**data**  $(\alpha, \beta) = (\alpha, \beta)$ 

- $\bullet$  (a, b) = alle Kombinationen von Werten aus a und b
- Auch n-Tupel:  $(a,b,c)$  etc.
- $\blacktriangleright$  listen

**data**  $\lceil \alpha \rceil = \lceil \rceil + \alpha : \lceil \alpha \rceil$ 

▶ Weitere Abkürzungen:  $[x] = x$ : [],  $[x,y] = x$ : y: [] etc.

## Vordefinierte Datentypen: Optionen

 $data$  Preis = Cent Int | Ungueltig **data** Resultat = Gefunden Menge | Nichtgefunden

```
data Trav = Succ Path| F a i l
```
Instanzen eines vordefinierten Typen:

**data** Maybe  $\alpha =$  Just  $\alpha$  | Nothing

Vordefinierten Funktionen (import Data.Maybe):

from Just :: Maybe  $\alpha \rightarrow \alpha$ fromMaybe :: *α*→ Maybe *α*→ *α* maybeToList :: Maybe  $\alpha \rightarrow \alpha$ listToMaybe ::  $\lceil \alpha \rceil \rightarrow$  Maybe  $\alpha$  -- "sicheres" head

## Übersicht: vordefinierte Funktionen auf Listen I

 $(+)$  ::  $\lceil \alpha \rceil \rightarrow \lceil \alpha \rceil \rightarrow \lceil \alpha \rceil$  -- Verketten (!!)  $:: \lceil \alpha \rceil \rightarrow \lceil \text{nt} \rightarrow \alpha \rceil$  -- n-tes Element selektieren concat ::  $\lceil \alpha \rceil \rightarrow \lceil \alpha \rceil$  -- "flachklopfen" length ::  $\lceil \alpha \rceil \rightarrow$  lnt --- Länge head, last ::  $\lceil \alpha \rceil \rightarrow \alpha$  -- Erstes/letztes Element tail, in it ::  $\lceil \alpha \rceil \rightarrow \lceil \alpha \rceil$  -- Hinterer/vorderer Rest r e p licate :: Int  $\rightarrow \alpha \rightarrow [\alpha]$  - Erzeuge *n* Kopien take :: Int  $\rightarrow$   $[\alpha] \rightarrow [\alpha]$  -- Erste *n* Elemente drop :: Int  $\rightarrow$   $[\alpha] \rightarrow [\alpha]$  -- Rest nach *n* Elementen s p lit A t :: In t  $\rightarrow$   $\lceil \alpha \rceil$   $\rightarrow$   $(\lceil \alpha \rceil, \lceil \alpha \rceil)$  -- Spaltet an Index n reverse  $\colon$   $\lceil \alpha \rceil \rightarrow \lceil \alpha \rceil$   $\qquad \qquad \text{--}$  Dreht Liste um $\mathsf{zip}$  ::  $\lceil \alpha \rceil \rightarrow \lceil \beta \rceil \rightarrow \lceil (\alpha, \beta) \rceil$  -- Erzeugt Liste v. Paaren unzip ::  $[(\alpha, \beta)] \rightarrow ([\alpha], [\beta])$  — Spaltet Liste v. Paaren and , or ::  $[Bool] \rightarrow \text{Bool}$   $-$  Konjunktion/Disjunktion sum :: [ In t ] → In t -- Summe (überladen) product ::  $\lceil \ln t \rceil \rightarrow \ln t$  -- Produkt (überladen)

## Vordefinierte Datentypen: Zeichenketten

**In String sind Listen von Zeichen:** 

**type**  $String = [Char]$ 

- $\blacktriangleright$  Alle vordefinierten Funktionen auf Listen verfügbar.
- ► Syntaktischer Zucker zur Eingabe:

" yoho " == [ ' y ' , ' o ' , ' h ' , ' o ' ] == ' y ' : ' o ' : ' h ' : ' o ' : [ ]

 $\blacktriangleright$  Beispiel:

cnt :: Char  $\rightarrow$  String  $\rightarrow$  Int cnt c  $|| = 0$ cnt c  $(x : xs) = if$   $(c == x)$  then 1+ cnt c xs **else** cnt c xs

## Zurück im Labyrinth

 $\blacktriangleright$  Labyrinth als Instanz eines allgemeineren Datentyps?

## Zurück im Labyrinth

- $\blacktriangleright$  Labyrinth als Instanz eines allgemeineren Datentyps?
- $\blacktriangleright$  Ja: variadische Bäume

 $data$  Lab = Node Id  $[Lab]$ 

 $type$  Path =  $\lceil \lg$ 

 $type$   $Trav$  = Maybe Path

Labyrinth verallgemeinert: Variadische Bäume

▶ Variable Anzahl Kinderknoten: Liste von Kinderknoten **data** VTree *α* = Node *α* [ VTree *α*]

 $\blacktriangleright$  Anzahl Knoten zählen:

count :: VTree *α* → Int count (VNode  $ns$ ) = 1+ count nodes ns

count\_nodes ::  $[VTree \alpha] \rightarrow Int$  $count\_nodes$   $|$   $= 0$ count nodes (t:ts) = count t+ count nodes ts

# Ad-Hoc Polymorphie und Overloading

#### Definition (Überladung)

Funktion f ::  $a \rightarrow b$  existiert für mehr als einen, aber nicht für alle Typen

- Beispiel:
	- $\triangleright$  Gleichheit:  $(==)$  :: a→ a→ Bool
	- <sup>I</sup> Vergleich: (*<*) :: a→ a→ Bool
	- Anzeige: show ::  $a \rightarrow$  String
- $\blacktriangleright$  Lösung: Typklassen
- $\blacktriangleright$  Typklassen bestehen aus:
	- $\triangleright$  Deklaration der Typklasse
	- $\blacktriangleright$  Instantiierung für bestimmte Typen

## Typklassen: Syntax

 $\blacktriangleright$  Deklaration:

**c l a s s** Show a **where** show ::  $a \rightarrow$  String

 $\blacktriangleright$  Instantiierung:

**instance Show Bool where** show  $True = "Wahr"$ show  $False = "False"$ 

- $\blacktriangleright$  Prominente vordefinierte Typklassen
	- $\blacktriangleright$  Eq für (==)
	- ▶ Ord für (<) (und andere Vergleiche)
	- $\blacktriangleright$  Show für show
	- $\triangleright$  Num (uvm) für numerische Operationen (Literale überladen)

## Typklassen in polymorphen Funktionen

 $\blacktriangleright$  Element einer Liste (vordefiniert):

elem :: Eq  $\alpha \Rightarrow \alpha \rightarrow [\alpha] \rightarrow$  Bool elem e  $|$  = False elem e  $(x:xs) = e \implies x \mid$  elem e xs

 $\triangleright$  Sortierung einer List: qsort

q s o r t :: Ord  $\alpha \Rightarrow [\alpha] \rightarrow [\alpha]$ 

 $\blacktriangleright$  Liste ordnen und anzeigen:

showsorted :: (Eq  $\alpha$ , Show  $\alpha$ )  $\Rightarrow$   $[\alpha] \rightarrow$  String showsorted  $x =$  show (qsort x)

## Hierarchien von Typklassen

▶ Typklassen können andere voraussetzen:

**class** Eq  $\alpha \Rightarrow$  Ord  $\alpha$  where (*<*) :: *α*→ *α*→ Bool (≤) :: *α*→ *α*→ Bool  $a \le b = a = b$  | |  $a < b$ 

- $\blacktriangleright$  Default-Definition von  $<=$
- ► Kann bei Instantiierung überschrieben werden

## Polymorphie: the missing link

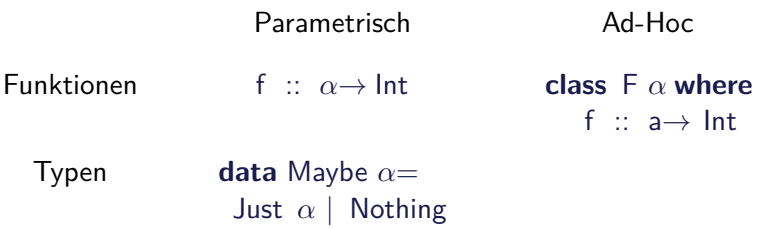

## Polymorphie: the missing link

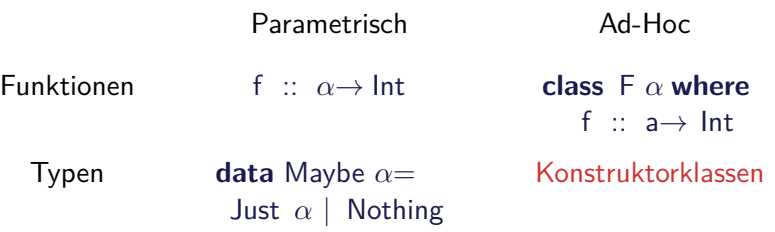

- **Kann Entscheidbarkeit der Typherleitung gefährden**
- $\blacktriangleright$  Erstmal nicht relevant

#### Polymorphie in anderen Programmiersprachen: Java

- $\triangleright$  Polymorphie in Java: Methode auf alle Subklassen anwendbar
	- $\triangleright$  Manuelle Typkonversion nötig, fehleranfällig
- $\triangleright$  Neu ab Java 1.5: Generics
	- $\triangleright$  Damit parametrische Polymorphie möglich

```
class AbsList<T> {
  public AbsList(T el, AbsList<T> tl) {
     t h i s . elem= e l ;
     \textbf{this} \cdot \textbf{next} = \textbf{tl}:}
  public T elem;
  public AbsList<T> next;
```
Polymorphie in anderen Programmiersprachen: Java

Typkorrekte Konkatenenation:

```
void concat (AbsList<T> o)
{
   A b s L i s t < T > cu r = t h i s :
   while (\text{cur next} \neq \text{null}) \text{cur} = \text{cur.next};
   cur.next = o;}
```
Nachteil: Benutzung umständlich, weil keine Typherleitung

AbsList<Integer>  $I=$ **new** AbsList<Integer>(new Integer(1), **new** AbsList<Integer>(new Integer(2), null)); Polymorphie in anderen Programmiersprachen: Java

 $\triangleright$  Ad-Hoc Polymorphie: Interface und abstrakte Klassen

 $\blacktriangleright$  Flexibler in Java: beliebige Parameter etc.

Polymorphie in anderen Programmiersprachen: C

 $\blacktriangleright$  "Polymorphie" in C: void \*

```
struct list \{void ∗head;
  struct list *tail;
  }
```
 $\blacktriangleright$  Gegeben:

int  $x = 7$ : struct list  $s = \{ \&x, \text{ NULL } \};$ 

 $\triangleright$  s.head hat Typ void  $*$ :

 $int y;$  $y=*(int *) s$ . head;

- $\triangleright$  Nicht möglich: head direkt als Skalar (e.g. int)
- $\triangleright$  C++: Templates

## Zusammenfassung

- $\blacktriangleright$  Abstraktion über Typen
	- $\triangleright$  Uniforme Abstraktion: Typvariable, parametrische Polymorphie
	- ▶ Fallbasierte Abstraktion: Überladung, ad-hoc-Polymorphie
- $\blacktriangleright$  In der Sprache:
	- $\blacktriangleright$  Typklassen
	- $\blacktriangleright$  polymorphe Funktionen und Datentypen
- $\triangleright$  Vordefinierte Typen: Listen [a] und Tupel  $(a,b)$
- $\triangleright$  Nächste Woche: Abstraktion über Funktionen

 $\rightsquigarrow$  Funktionen höherer Ordnung